Logo version 2: multiple fonts

Due 4th period, Thursday 11/12/20 by midnight

3rd & 7th periods, Friday 11/13/20 by midnight

Today we're going to continue to refine our logos by creating a Gravit file with 3 logos for the same company that each uses multiple fonts.

Remember our general guidelines:

You personally need to create what you turn in.

Try to create designs that are pleasing to look at and that following our overall logo design principles:

- 1. A logo must be describable.
- 2. A logo must be memorable.
- 3. A logo must be effective without color.
- 4. A logo must be scalable. So it should look good at 12" by 12" or 2" by 2".

You should have already created three versions of your single font logo (Logo version 1: single font, also on our Google Classroom, this was due Monday/Tuesday). Today you are making a new Gravit file that has three multiple font logos that you create for the same company. See details below:

Logo 2: multiple fonts: Make 3 logos that each use 2 or more fonts. Make your font choices strategic to add emphasis and draw attention. You can use a variety of colors and sizes as well as different fonts, but your logos today are 100% made up of fonts (no extra symbols or graphics are allowed.) See examples below.

Save the three logos in a single Gravit file, one above the other, not too far apart. Name your file "your name logo version 2". Turn a share link in to the Google Classroom for this assignment.

If you need help or don't understand the assignment, ask for help.

## Examples:

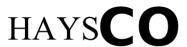

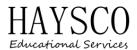

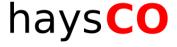